## Lab 3 More

Memory Management

1

### Reminder

- Lab 3 design doc is due tonight! 2/15/24
- Lab 3 Code due 2/23/24
- Pset 3 Out Tomorrow! 2/16/24
	- Due 2/23/24

### Today's Agenda

- More detail on vspace and vspace functions
- Some discussion questions on lab 3
- Q&A time/ Open OH

### vspace Visual Diagram

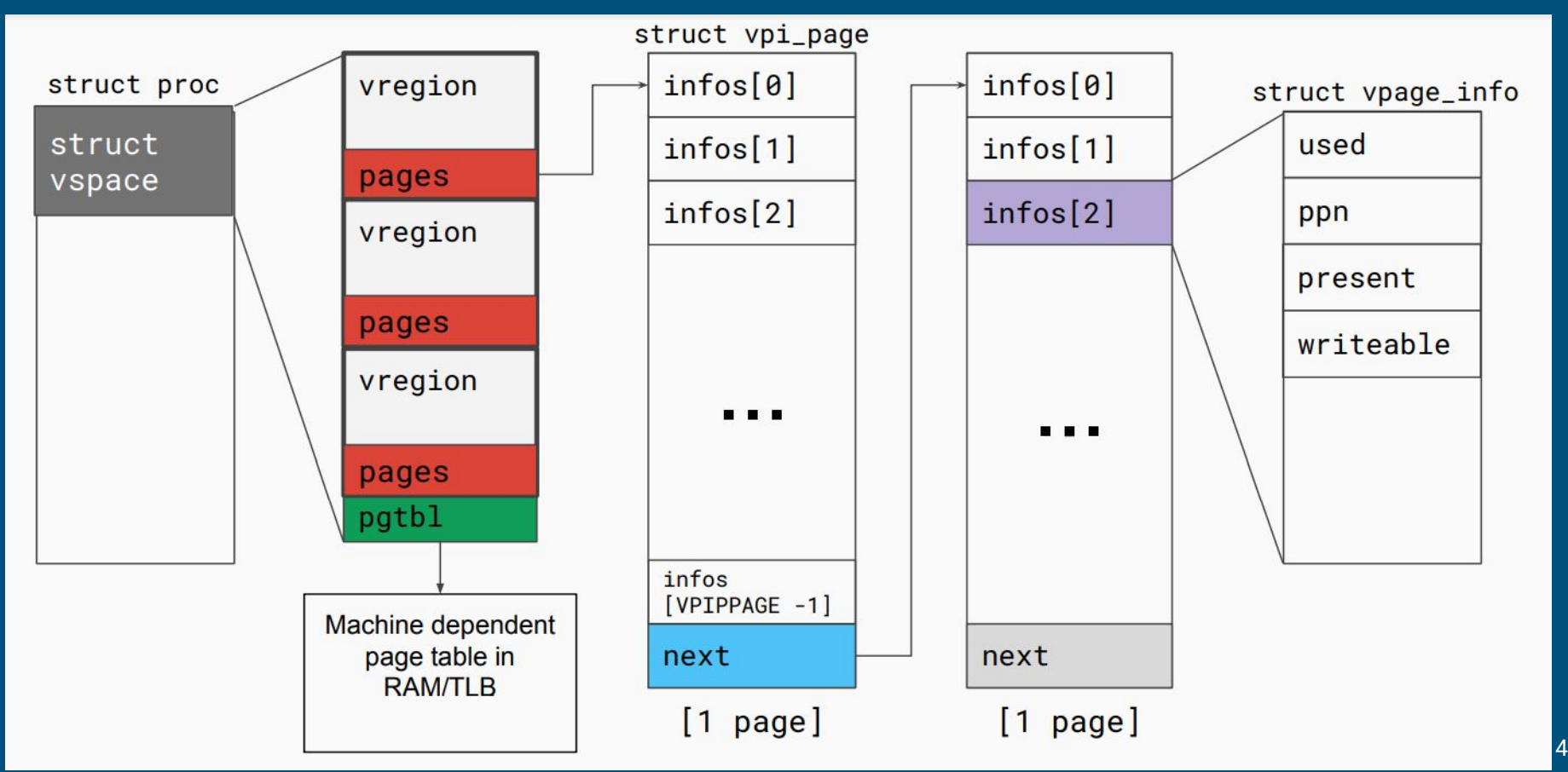

### Vregions vs Page Tables

● What's the difference between vregions/vpage\_infos and the page table?

 $\}$ :

- Can you make modifications to struct vpage\_info?
- What happens if you make changes to vregions/vpage\_info? Is it automatically reflected on the page table?

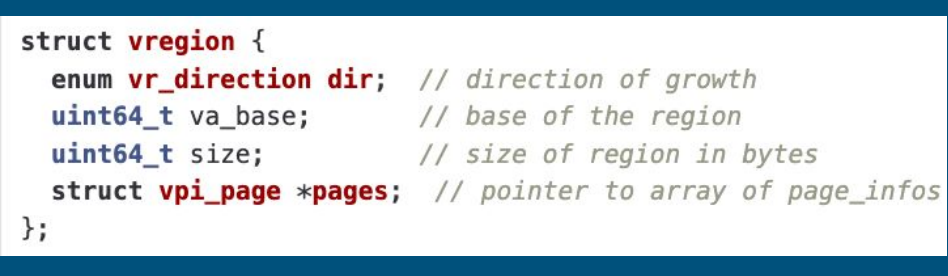

#### struct vpage info { short used: // whether the page is in use  $uint64 t ppn;$  // physical page number short present; // whether the page is in physical memory short writable; // does the page have write permissions // user defined fields

### page metadata region metadata di page metadata

### Vspace Functions

- Given a virtual address, how do you find which vregion it belongs to?
- Given a virtual address, how do you find its metadata (vpage\_info)?
- How do you add new page to frame mapping?
- How do you update the page table to reflect changes in vregion/vpage\_info?
- How do you flush the TLB?
- When would you want to flush the TLB?
- Do you need to flush the TLB after a new mapping is added?

### Physical Memory Management

- our QEMU instance emulates 16MB of physical memory
- it is entirely mapped into the kernel virtual address range starting at KERNBASE
	- can easily find the physical address backing a kernel virtual address: subtract KERNBASE from va
	- can the same thing be done on user virtual address?

#define  $V2P(a)$  (((uint64\_t)(a)) - KERNBASE) #define P2V(a)  $(((void *)(a)) + KERNBASE)$ 

### Physical Memory Management

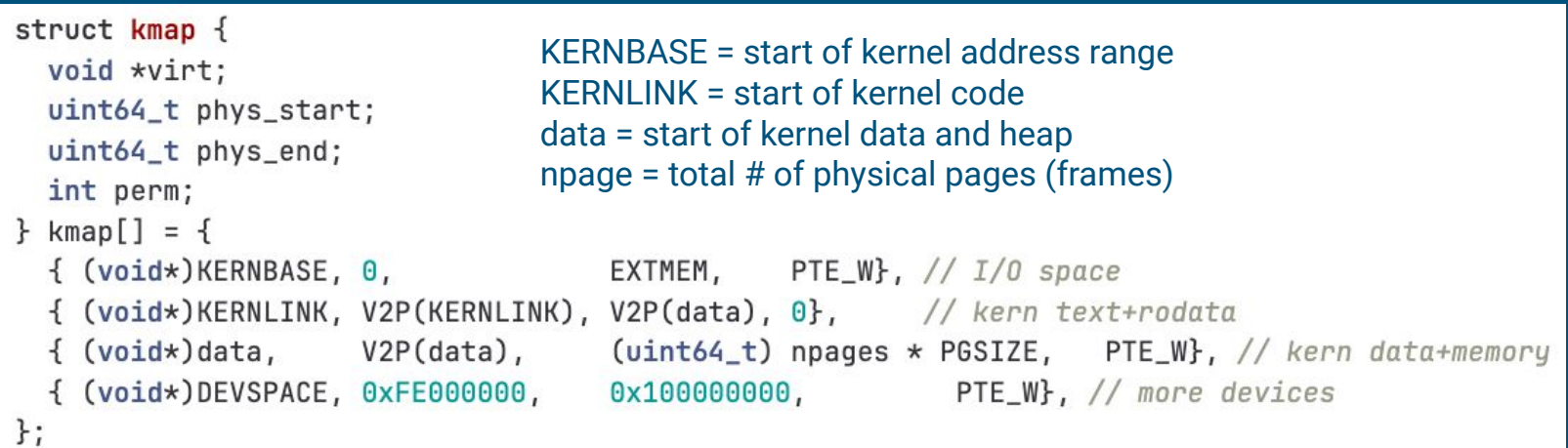

^ what's being mapped in the kernel page table, also mapped into every page table

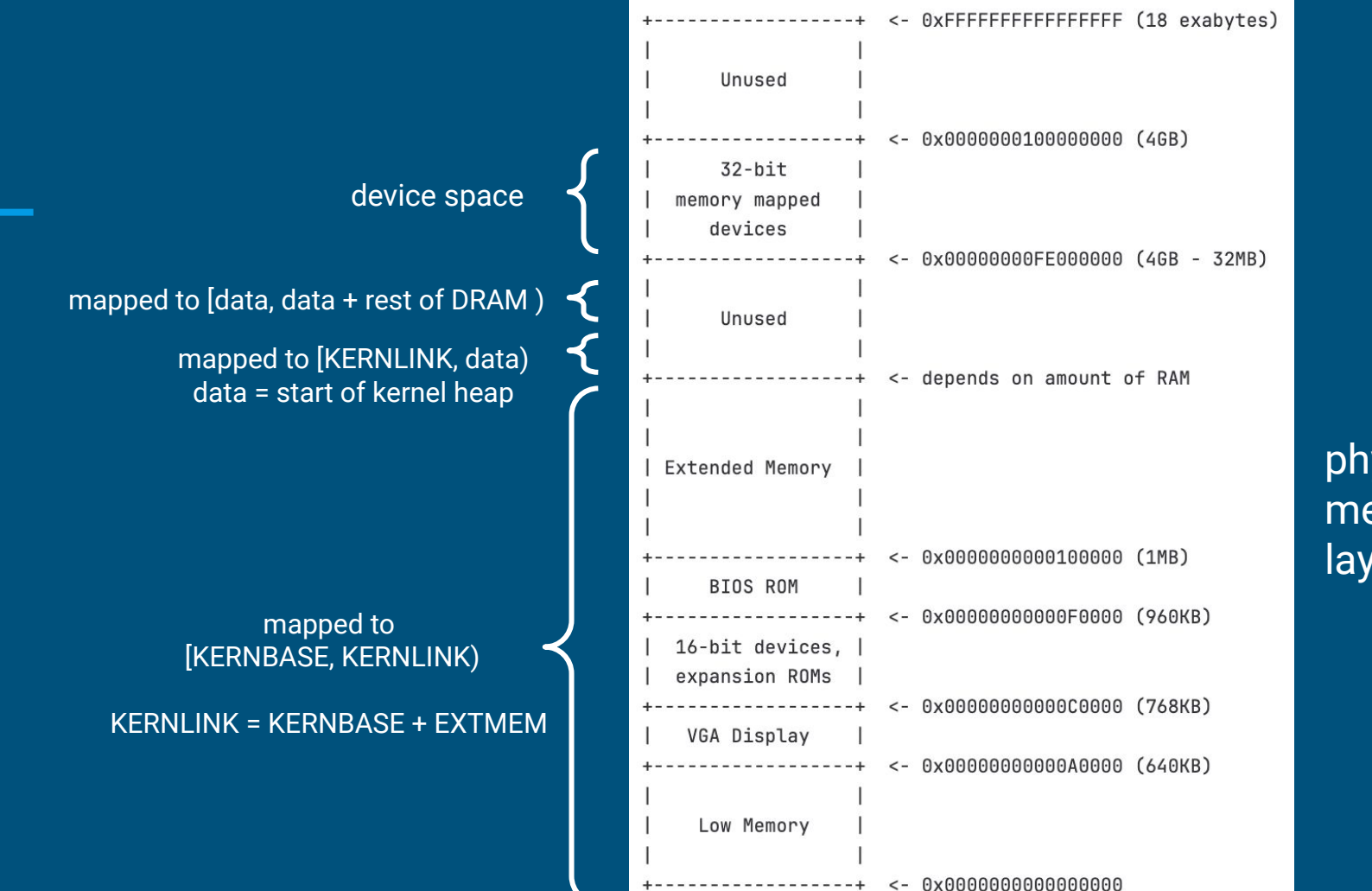

physical memory layout

### Physical Memory Allocation

- kalloc allocates a physical frame, it returns the kernel page mapped to the physical frame for ease of access return P2V(page2pa(&core\_map[i]));
- multiple system calls/kernel functions may call  $k$ alloc concurrently, what does kalloc do to keep these accesses safe?
- $\bullet$  how does kalloc find a free frame?
	- by looking through metadata for frames (core\_map)

```
struct core_map_entry {
  int available;
  short user; // \theta if kernel allocated memory, otherwise is user
  uint64_t va; // if it is used by kernel only, this field is 0
};
```
#### frame metadata and a series of the series of the series of the series of the series of the series of the series of the series of the series of the series of the series of the series of the series of the series of the serie

### Core\_map\_entry

- Access should be protected by the kmem.lock
- Can add to the struct to track additional information (refcounts)
	- Why do we care about refcount?
	- When will the refcount be greater than 1?

```
struct core_map_entry {
 int available;
  short user; // 0 if kernel allocated memory, otherwise is useruint64_t va; // if it is used by kernel only, this field is 0
\};
```
#### frame metadata

### Page Faults Error Code

#### ● Last 3 bits of tf->err

1 bit

1 bit

Write

User

W

U

- B2 is set if fault occurred in user mode
- B1 is set if fault occurred on a write
- $\circ$  B0 is set if the faulting page has a valid mapping to a physical frame

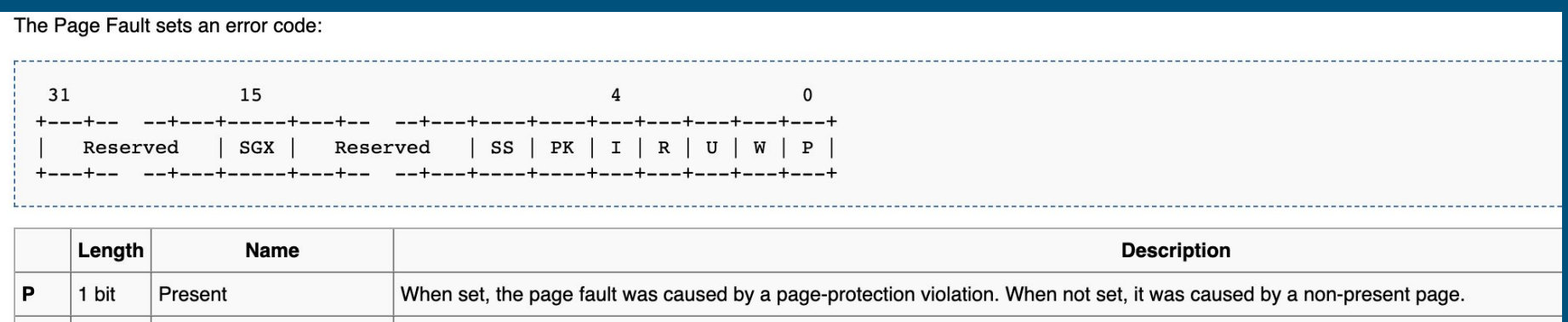

When set, the page fault was caused by a write access. When not set, it was caused by a read access.

12

### Meaning of the bits

#### • When B0 (present bit) is set, what does this imply?

- page fault not caused by lack of page to frame mapping!
- must be a permission (page protection) error
- when a stack growth (access to stack for the first time) occurs, will this bit be set?
- when a write is done on a cow page, will this bit be set?
- when a write is done on a mapped read only page, will this bit be set?

### Meaning of the bits

#### • When B1 (read/write bit) is set, what does this imply?

- access is a write
- if we read on an unallocated stack page, will this bit be set?
- if we write on an unallocated stack page, will this bit be set?
- upon a cow read access, will this bit be set?
- upon a cow write access, will this bit be set?

### Meaning of the bits

### ● When B2 (user/supervisor bit) is set, what does this imply?

- access is done from user mode
- when a stack growth occurs, is this bit set? (can stack growth happen in kernel mode?)
- when a cow fork occurs, is this bit set? (can cow happen in kernel mode?)

### Copy-on-write Fork FAQ

- How do we keep track of physical pages and refcounts?
	- Everyone take a look at kalloc.c!
- What vspace function to write to support COW fork?
	- Which function do we currently use to copy? What should we replace it with? (Not a trick question, look in the spec.)
- What do the fields of a page (struct vpage\_info) need to be after a copy-on-write fork?
	- How do you know if a given page is in use? How do you know it can be written to? How can you uniquely identify a page? How do you know which physical page the vpace maps to?
- What happens to a page that is already read-only before COW fork?

### More COW

- Synchronization in modifying the **vspace** in page fault in COW fork?
	- Not needed -- current process has exclusive access to its own vspace (no multithreading)
	- However, the ref count on the physical page could be concurrently modified
- What can happen if a copy-on-write fork is not synchronized?

### Helper Macros and Functions

P2V: physical addr to virtual addr V2P: virtual addr to physical addr PGNUM: physical addr to page number va2vpage\_info: virtual addr to vpi\_info

# Any questions?